# **МИНИСТЕРСТВО НАУКИ И ВЫСШЕГО ОБРАЗОВАНИЯ РОССИЙСКОЙ ФЕДЕРАЦИИ**

# **Федеральное государственное бюджетное образовательное учреждение высшего образования**

«ТОМСКИЙ ГОСУДАРСТВЕННЫЙ УНИВЕРСИТЕТ СИСТЕМ УПРАВЛЕНИЯ И РАДИОЭЛЕКТРОНИКИ» (ТУСУР)

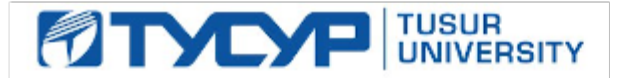

# УТВЕРЖДАЮ

Проректор по учебной работе

Документ подписан электронной подписью<br>Сертификат: a1119608-cdff-4455-b54e-5235117c185c Владелец: Сенченко Павел Васильевич Действителен: с 17.09.2019 по 16.09.2024

## РАБОЧАЯ ПРОГРАММА ДИСЦИПЛИНЫ

#### **SCADA системы**

Уровень образования: **высшее образование - бакалавриат** Направление подготовки / специальность: **27.03.04 Управление в технических системах** Направленность (профиль) / специализация: **Управление в робототехнических системах**  Форма обучения: **очная** Факультет: **ФВС, Факультет вычислительных систем** Кафедра: **КСУП, Кафедра компьютерных систем в управлении и проектировании** Курс: **4** Семестр: **7** Учебный план набора 2020 года

#### Распределение рабочего времени

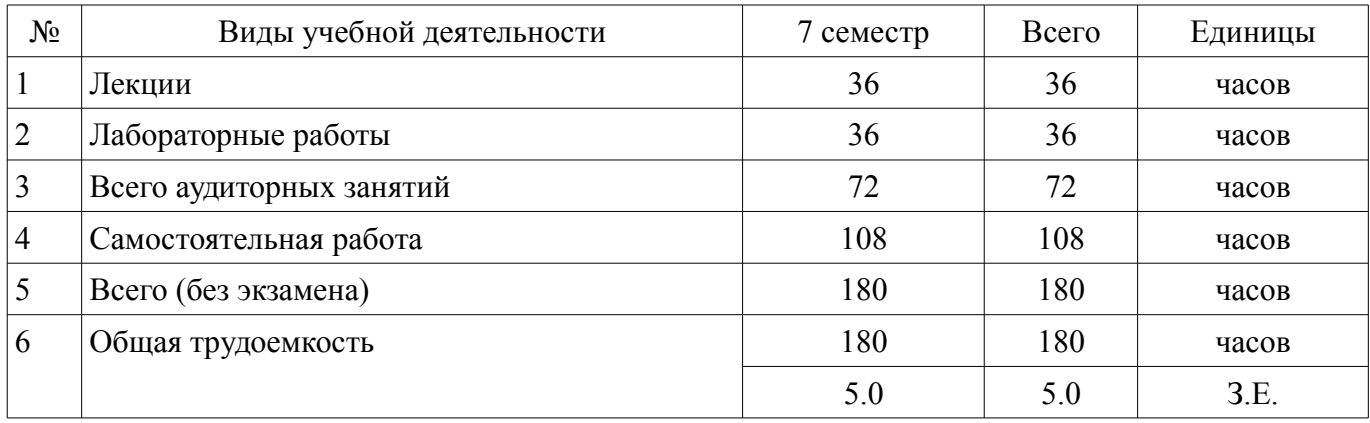

Зачёт с оценкой: 7 семестр

Томск

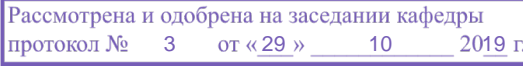

# ЛИСТ СОГЛАСОВАНИЯ

Рабочая программа дисциплины составлена с учетом требований федерального государственного образовательного стандарта высшего образования (ФГОС ВО) по направлению подготовки (специальности) 27.03.04 Управление в технических системах, утвержденного 20.10.2015 года, рассмотрена и одобрена на заседании кафедры КСУП «\_\_\_» \_\_\_\_\_\_\_\_\_\_\_\_\_\_ 20\_\_ года, протокол  $N_2$ .

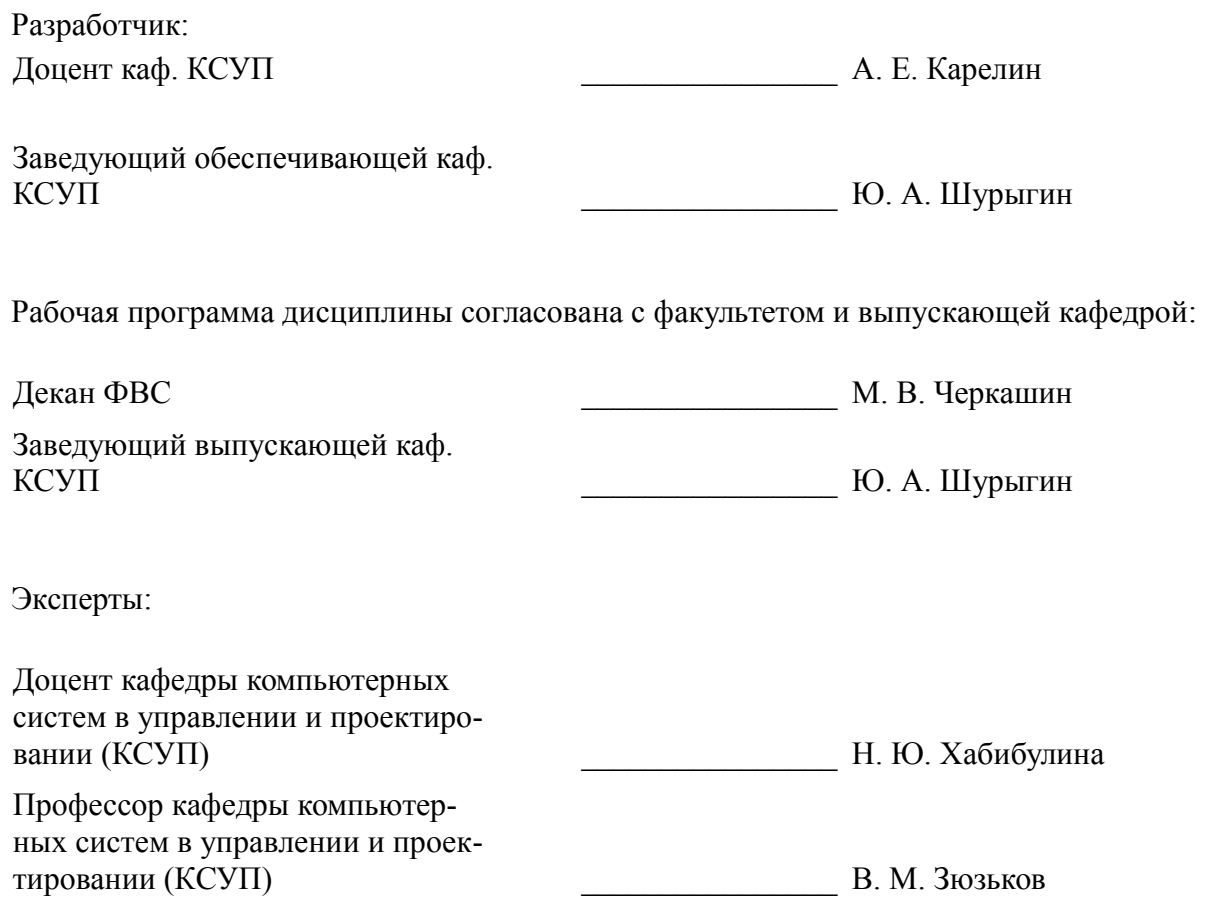

#### **1. Цели и задачи дисциплины**

#### **1.1. Цели дисциплины**

формирование у студентов знаний о методиках построения систем диспетчерского управления, их структуре и функциям, а также в выработке навыков их создания и эксплуатации.

освоение студентами принципов и методов построения и эксплуатации систем диспетчерского управления (SCADA-систем) на основе современных программных пакетов и аппаратных средств.

#### **1.2. Задачи дисциплины**

– овладение навыками применения современных SCADA-систем при разработке программного обеспечения систем автоматизации и управления.

#### **2. Место дисциплины в структуре ОПОП**

Дисциплина «SCADA системы» (Б1.В.02.ДВ.01.02) относится к блоку 1 (вариативная часть).

Предшествующими дисциплинами, формирующими начальные знания, являются: Программируемые логические контроллеры.

Последующими дисциплинами являются: Преддипломная практика.

#### **3. Требования к результатам освоения дисциплины**

Процесс изучения дисциплины направлен на формирование следующих компетенций:

– ОПК-5 способностью использовать основные приемы обработки и представления экспериментальных данных ;

– ОПК-6 способностью осуществлять поиск, хранение, обработку и анализ информации из различных источников и баз данных, представлять ее в требуемом формате с использованием информационных, компьютерных и сетевых технологий ;

– ОПК-9 способностью использовать навыки работы с компьютером, владеть методами информационных технологий, соблюдать основные требования информационной безопасности ;

– ПК-19 способностью организовывать работу малых групп исполнителей ;

В результате изучения дисциплины обучающийся должен:

– **знать** принципы организации и состав программного обеспечения АСУ ТП, методику ее проектирования; организацию и основные функции современных SCADA-систем; особенности применения современных SCADA-систем при проектировании систем автоматизации и управления.

– **уметь** разрабатывать пользовательский интерфейс и алгоритмы управления с использованием SCADA-систем; выбирать SCADA-систему с учетом особенностей разрабатываемой системы управления технологическим процессом.

– **владеть** навыками применения современных SCADA-систем при разработке программного обеспечения систем автоматизации и управления.

## **4. Объем дисциплины и виды учебной работы**

Общая трудоемкость дисциплины составляет 5.0 зачетных единицы и представлена в таблице 4.1.

Таблица 4.1 – Трудоемкость дисциплины

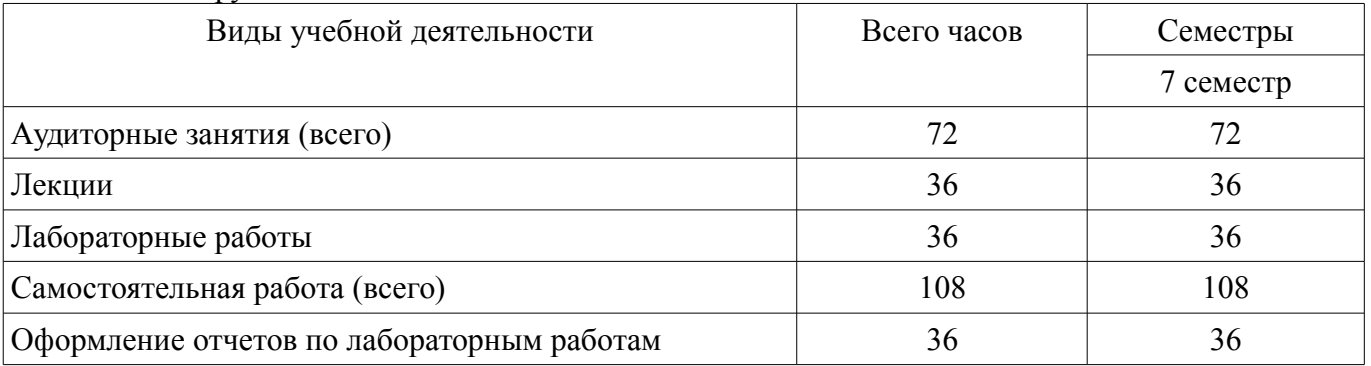

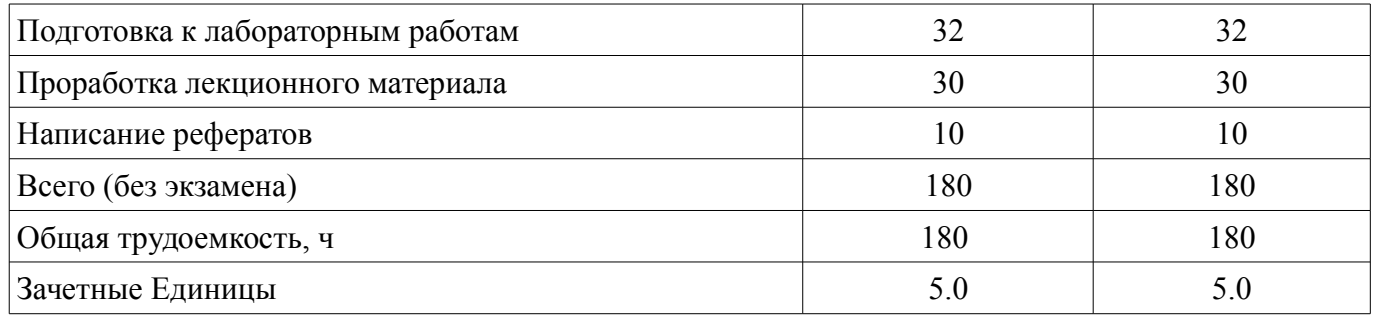

## **5. Содержание дисциплины**

#### **5.1. Разделы дисциплины и виды занятий**

Разделы дисциплины и виды занятий приведены в таблице 5.1.

Таблица 5.1 – Разделы дисциплины и виды занятий

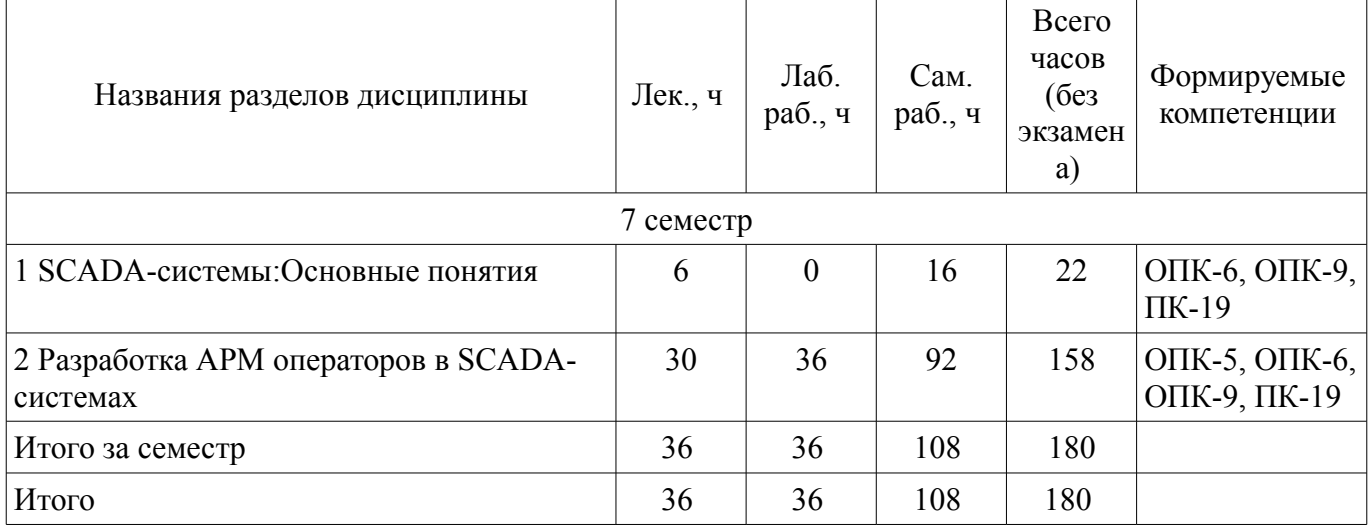

## **5.2. Содержание разделов дисциплины (по лекциям)**

Содержание разделов дисциплин (по лекциям) приведено в таблице 5.2.

Таблица 5.2 – Содержание разделов дисциплин (по лекциям)

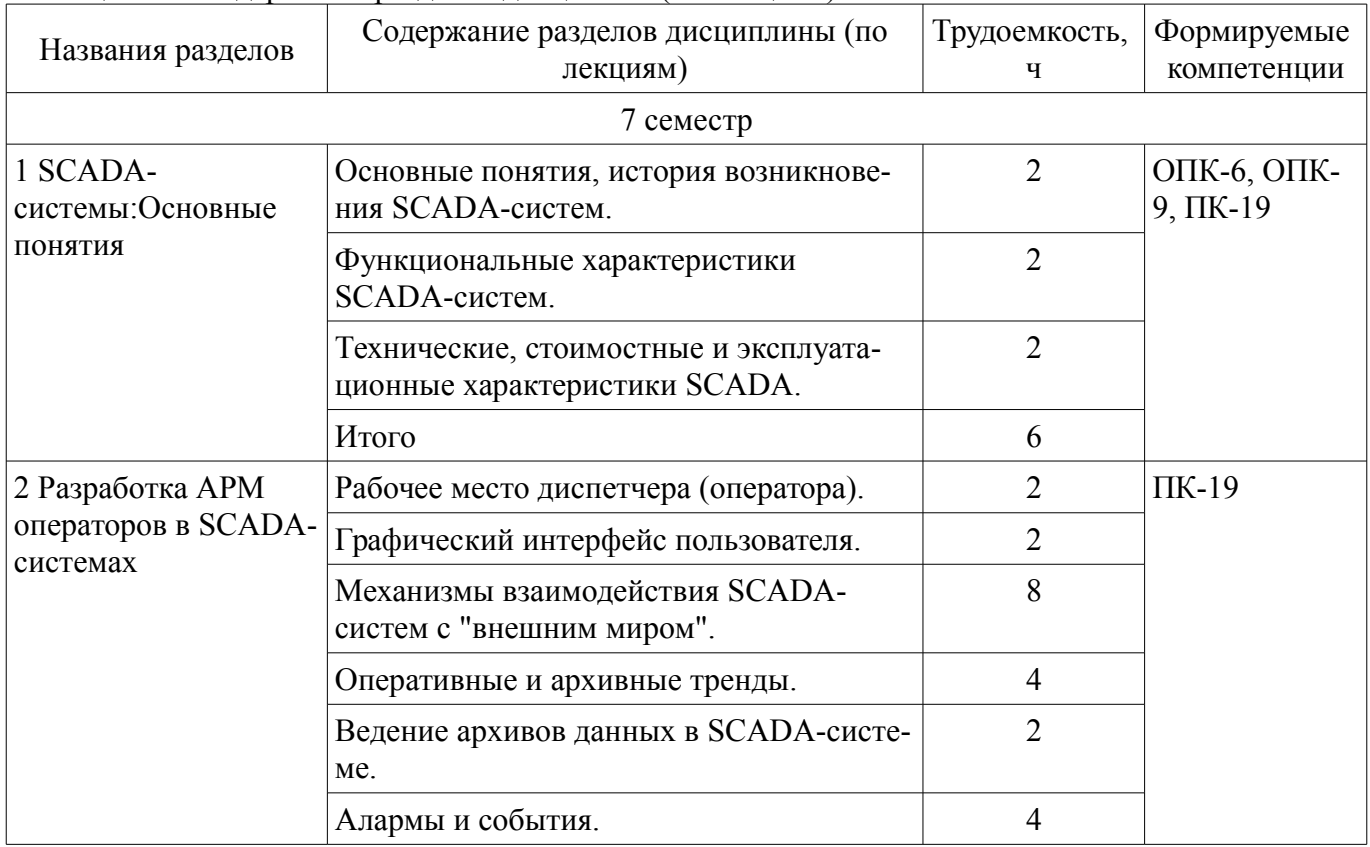

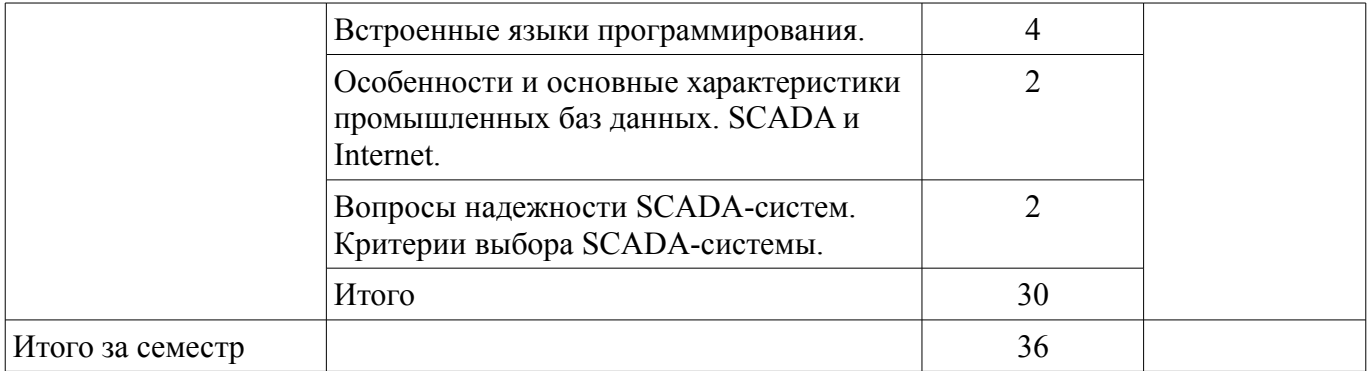

# **5.3. Разделы дисциплины и междисциплинарные связи с обеспечивающими (предыдущими) и обеспечиваемыми (последующими) дисциплинами**

Разделы дисциплины и междисциплинарные связи с обеспечивающими (предыдущими) и обеспечиваемыми (последующими) дисциплинами представлены в таблице 5.3. Таблица 5.3 – Разделы дисциплины и междисциплинарные связи

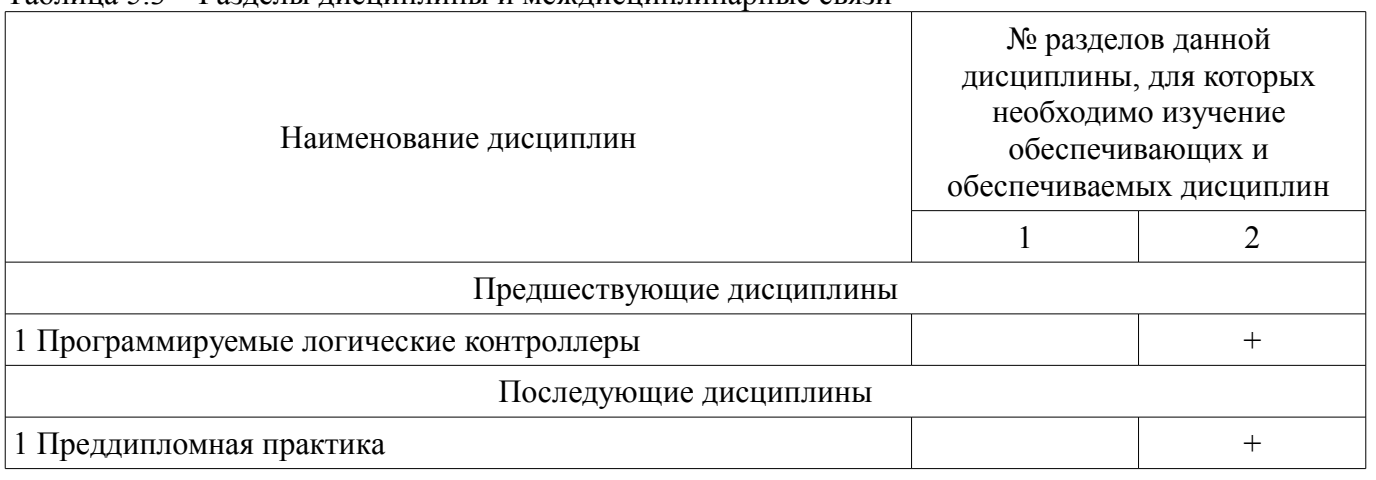

# **5.4. Соответствие компетенций, формируемых при изучении дисциплины, и видов занятий**

Соответствие компетенций, формируемых при изучении дисциплины, и видов занятий представлено в таблице 5.4.

Таблица 5.4 – Соответствие компетенций, формируемых при изучении дисциплины, и видов занятий

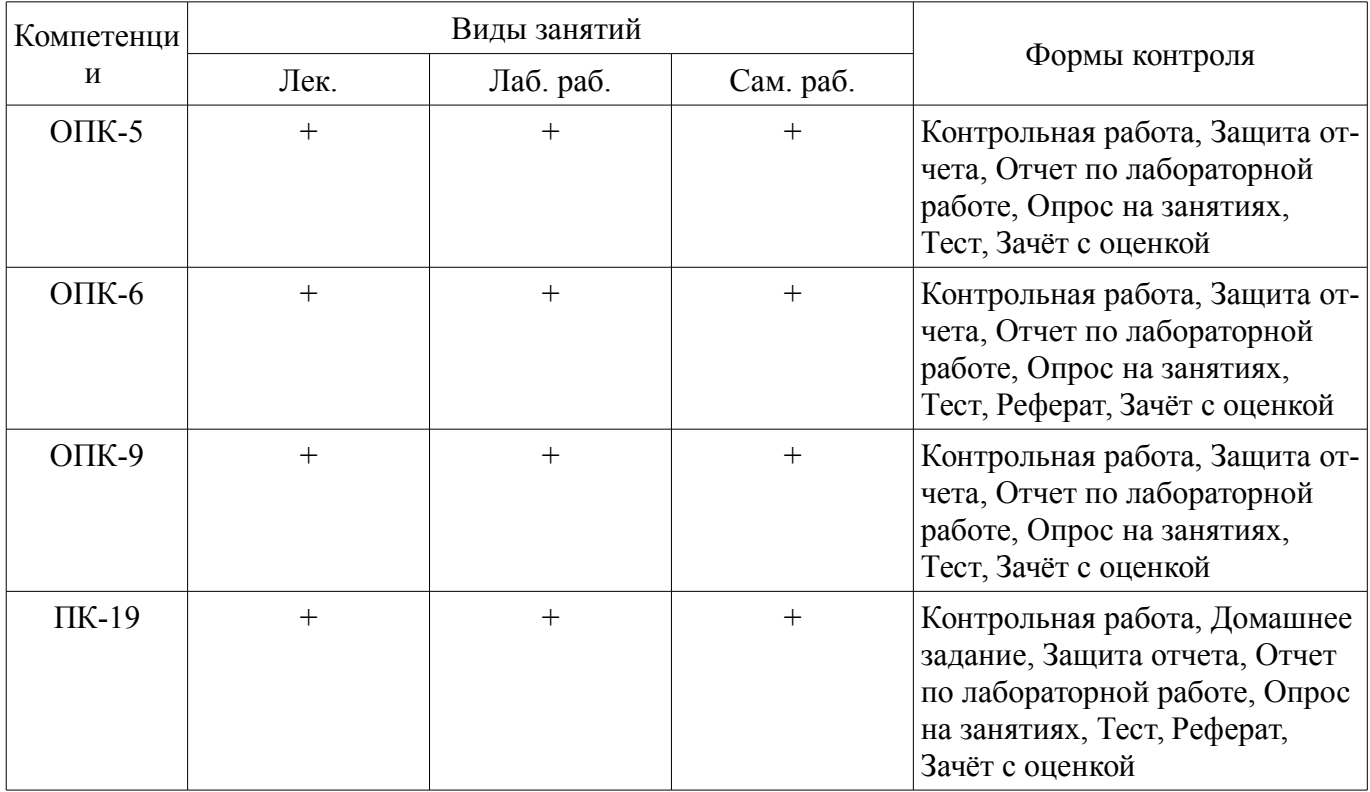

# **6. Интерактивные методы и формы организации обучения**

Не предусмотрено РУП.

# **7. Лабораторные работы**

Наименование лабораторных работ приведено в таблице 7.1. Таблица 7.1 – Наименование лабораторных работ

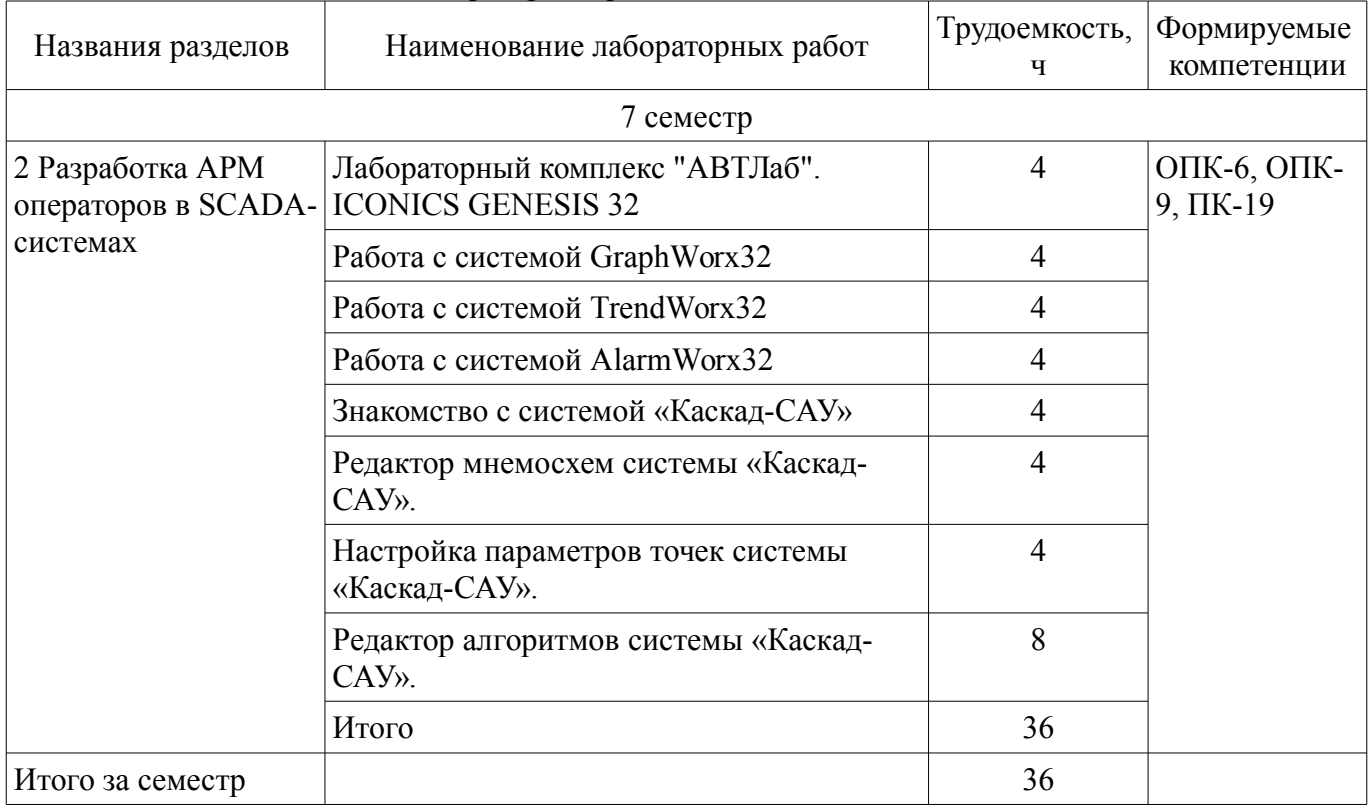

# **8. Практические занятия (семинары)**

Не предусмотрено РУП.

# **9. Самостоятельная работа**

Виды самостоятельной работы, трудоемкость и формируемые компетенции представлены в таблице 9.1.

Таблица 9.1 – Виды самостоятельной работы, трудоемкость и формируемые компетенции

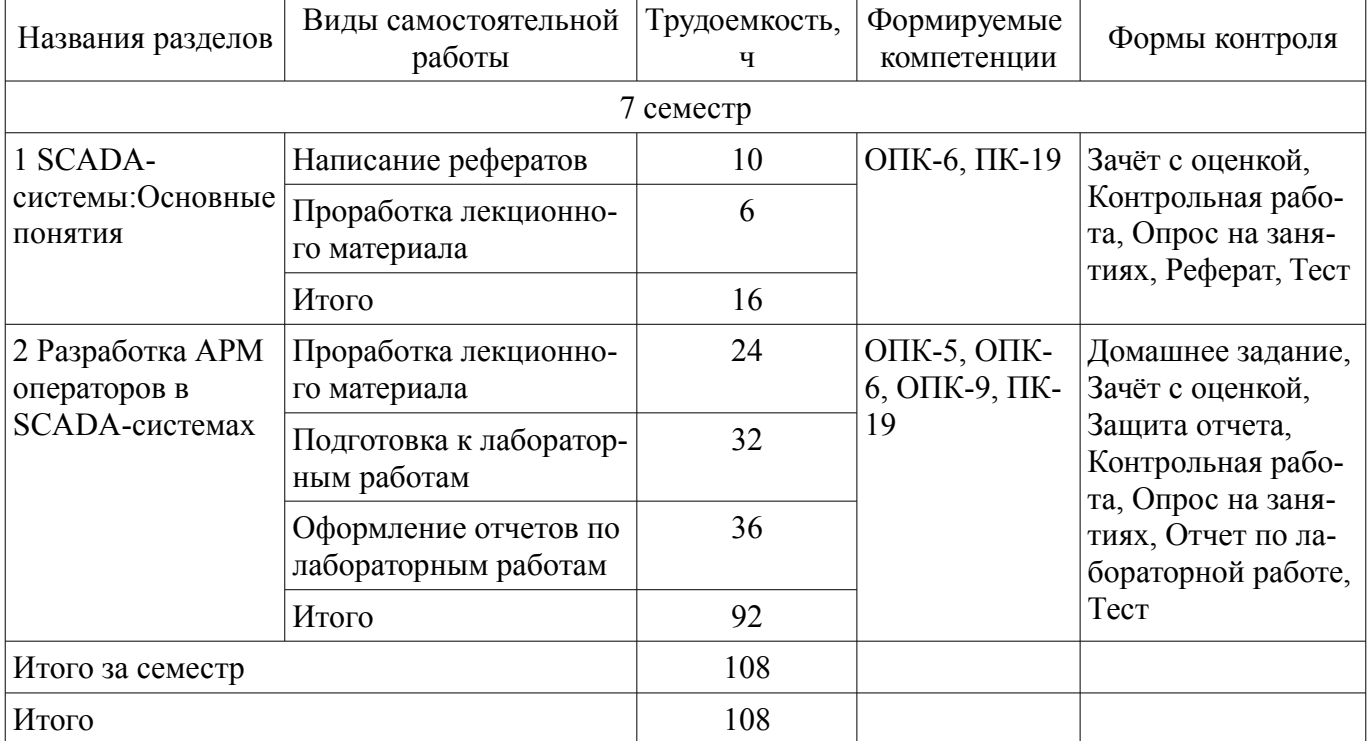

# **10. Курсовой проект / курсовая работа**

Не предусмотрено РУП.

## **11. Рейтинговая система для оценки успеваемости обучающихся**

# **11.1. Балльные оценки для элементов контроля**

Таблица 11.1 – Балльные оценки для элементов контроля

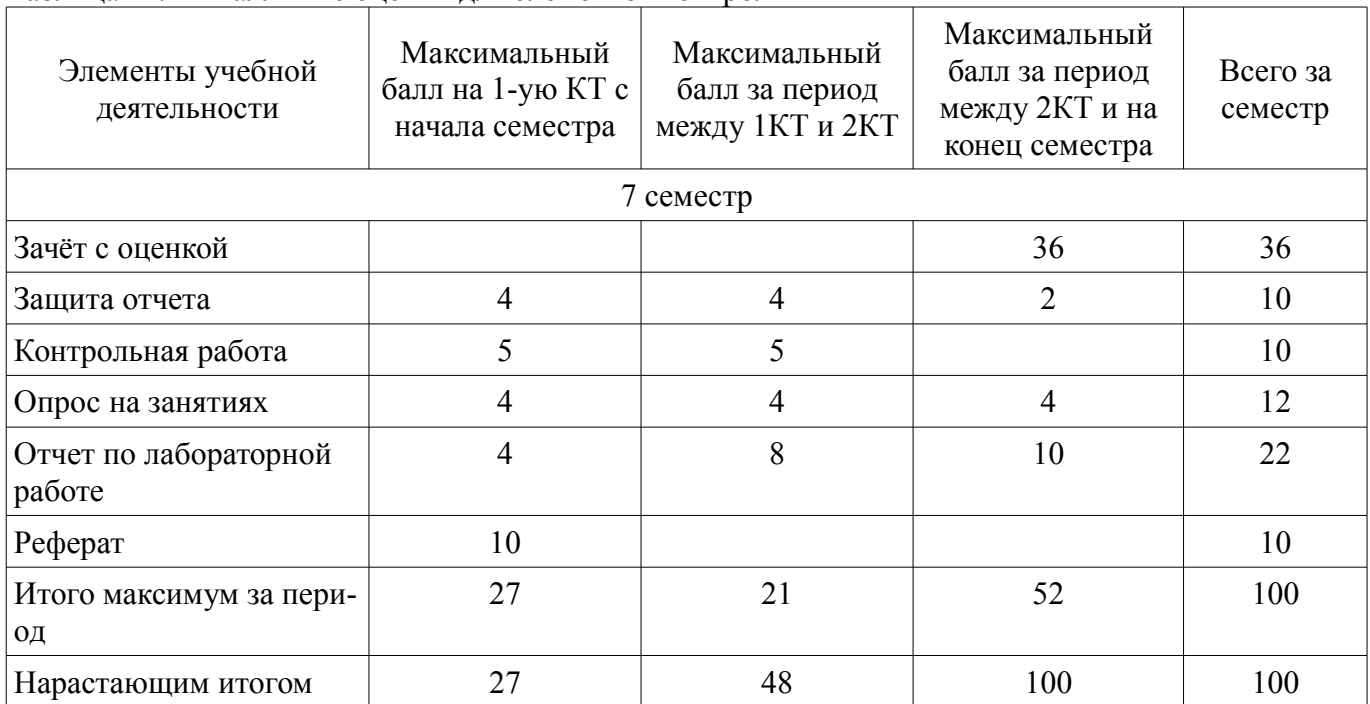

# **11.2. Пересчет баллов в оценки за контрольные точки**

Пересчет баллов в оценки за контрольные точки представлен в таблице 11.2.

Таблица 11.2 – Пересчет баллов в оценки за контрольные точки

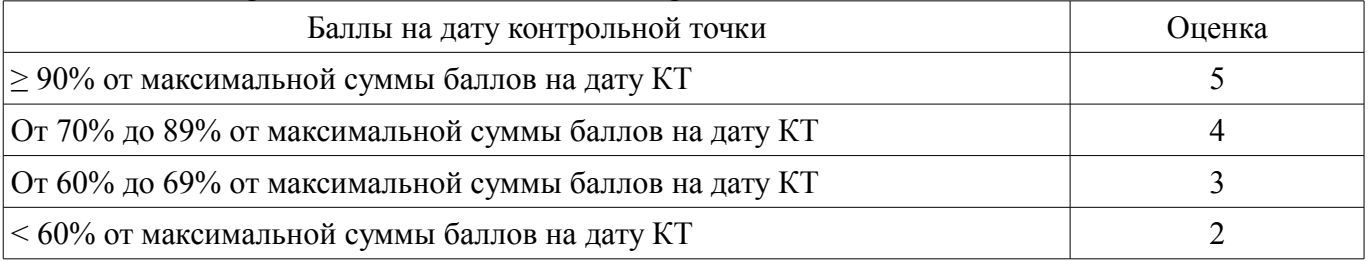

## **11.3. Пересчет суммы баллов в традиционную и международную оценку**

Пересчет суммы баллов в традиционную и международную оценку представлен в таблице 11.3.

Таблица 11.3 – Пересчет суммы баллов в традиционную и международную оценку

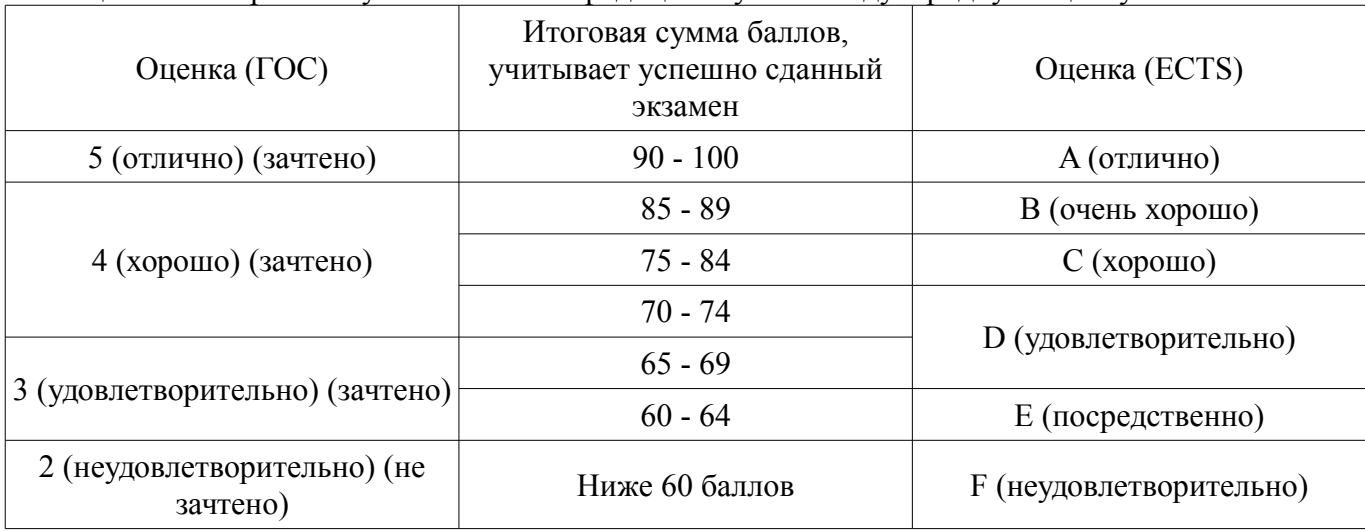

#### **12. Учебно-методическое и информационное обеспечение дисциплины**

#### **12.1. Основная литература**

1. 1. Димаки А. В. Интегрированные системы проектирования и управления: Учебное пособие. 2-е изд., перераб. – Томск: ТУСУР, 2012. – 219 с. (наличие в библиотеке ТУСУР - 26 экз.)

2. Шифрин, Б. М. Основы интегрированных систем проектирования и управления [Электронный ресурс]: учебное пособие / Б. М. Шифрин, В. А. Соколова, Н. В. Меламед. — Санкт-Петербург : СПбГЛТУ, 2019. — 56 с. — ISBN 978-5-9239-1142-8. — Текст : электронный // Лань : электронно-библиотечная система. — Режим доступа: https://e.lanbook.com/book/133740 (дата обращения: 22.09.2021).

## **12.2. Дополнительная литература**

1. Нестеров А. Л. Проектирование АСУТП. Методическое пособие. Книга 2. – СПб.: Деан, 2009. – 944 с. (наличие в библиотеке ТУСУР - 15 экз.)

2. Интегрированные системы проектирования и управления [Текст] : учебник для вузов / А. Г. Схиртладзе, Т. Я. Лазарева, Ю. Ф. Мартемьянов. - М. : Академия, 2010. - 352 с. : ил. - (Высшее профессиональное образование. Машиностроение). - Библиогр.: с. 342-343. (наличие в библиотеке ТУСУР - 10 экз.)

# **12.3. Учебно-методические пособия**

#### **12.3.1. Обязательные учебно-методические пособия**

1. Знакомство с лабораторным комплексом «АВТЛаб». ICONICS GENESIS 32 v6.1. – 2010. – 19 с (методические указания по выполнению лабораторной работы) [Электронный ресурс]: — Режим доступа: http://new.kcup.tusur.ru/sites/default/files/library/lr1.pdf (дата обращения: 22.09.2021).

2. Создание графических мнемосхем в программном пакете GraphWorX32. – 2010. – 23 с. (методические указания по выполнению лабораторной работы) [Электронный ресурс]: — Режим доступа: http://new.kcup.tusur.ru/sites/default/files/library/lr2.pdf (дата обращения: 22.09.2021).

3. Работа с программным пакетом TrendWorX32. – 2010. – 9 с. (методические указания по выполнению лабораторной работы) [Электронный ресурс]: — Режим доступа: http://new.kcup.tusur.ru/sites/default/files/library/lr3.pdf (дата обращения: 22.09.2021).

4. Работа с программным пакетом AlarmWorX32. – 2010. – 14 с. (методические указания по выполнению лабораторной работы) [Электронный ресурс]: — Режим доступа: http://new.kcup.tusur.ru/sites/default/files/library/lr4.pdf (дата обращения: 22.09.2021).

5. Комплекс программных средств «КАСКАД-САУ» Быстрый старт. НТО «Терси». 2011. 61 c. [Электронный ресурс]: ил. (используется при проведении лабораторных занятий и самостоятельной работы) — Режим доступа: http://new.kcup.tusur.ru/sites/default/files/library/fast\_start.pdf (дата обращения: 22.09.2021).

# **12.3.2. Учебно-методические пособия для лиц с ограниченными возможностями здоровья и инвалидов**

Учебно-методические материалы для самостоятельной и аудиторной работы обучающихся из числа лиц с ограниченными возможностями здоровья и инвалидов предоставляются в формах, адаптированных к ограничениям их здоровья и восприятия информации.

#### **Для лиц с нарушениями зрения:**

- в форме электронного документа;
	- в печатной форме увеличенным шрифтом.

# **Для лиц с нарушениями слуха:**

- в форме электронного документа;
- в печатной форме.

# **Для лиц с нарушениями опорно-двигательного аппарата:**

- в форме электронного документа;
- в печатной форме.

## **12.4. Профессиональные базы данных и информационные справочные системы**

1. Федеральное государственное унитарное предприятие «Российский научно-технический центр информации по стандартизации, метрологии и оценке соответствия» (ФГУП «СТАН-

## ДАРТИНФОРМ») http://www.gostinfo.ru

2. Федеральное агентство по техническому регулированию и метрологии. Каталог действующих стандартов. http://standard.gost.ru/

3. Система «ГАРАНТ» http://www.garant.ru/

# **13. Материально-техническое обеспечение дисциплины и требуемое программное обеспечение**

# **13.1. Общие требования к материально-техническому и программному обеспечению дисциплины**

# **13.1.1. Материально-техническое и программное обеспечение для лекционных занятий**

Для проведения занятий лекционного типа, групповых и индивидуальных консультаций, текущего контроля и промежуточной аттестации используется учебная аудитория с количеством посадочных мест не менее 22-24, оборудованная доской и стандартной учебной мебелью. Имеются демонстрационное оборудование и учебно-наглядные пособия, обеспечивающие тематические иллюстрации по лекционным разделам дисциплины.

# **13.1.2. Материально-техническое и программное обеспечение для лабораторных работ**

Лаборатория электротехники и радиоэлектроники

учебная аудитория для проведения занятий практического типа

634034, Томская область, г. Томск, Вершинина улица, д. 74, 213 ауд.

Описание имеющегося оборудования:

- Осциллограф аналоговый серии С1 (11 шт.);
- Генератор сигналов типа Г3 (11 шт.);
- Генератор сигналов типа Г4 (9 шт.);
- Милливольтметр типа В3 (10 шт.);
- Лабораторный макет (9 шт.);

- Учебные компьютеры (10 шт. из них монитор 15" LG (6 шт.), Монитор 22" Dell (4 шт.), Системный блок Celeron 1700/128Mb/40Gb (3 шт.), Системный блок PENTIUM 4 3.2E GHz/1Mb (4 шт.), Системный блок Intel core (2 шт.), системный блок WS2 (1 шт.));

- Комплект специализированной учебной мебели;

- Рабочее место преподавателя.

Программное обеспечение:

– GENESIS V9.3

# **13.1.3. Материально-техническое и программное обеспечение для самостоятельной работы**

Для самостоятельной работы используются учебные аудитории (компьютерные классы), расположенные по адресам:

- 634050, Томская область, г. Томск, Ленина проспект, д. 40, 233 ауд.;

- 634045, Томская область, г. Томск, ул. Красноармейская, д. 146, 201 ауд.;

- 634034, Томская область, г. Томск, Вершинина улица, д. 47, 126 ауд.;

- 634034, Томская область, г. Томск, Вершинина улица, д. 74, 207 ауд.

Состав оборудования:

- учебная мебель;

- компьютеры класса не ниже ПЭВМ INTEL Celeron D336 2.8ГГц. - 5 шт.;

- компьютеры подключены к сети «Интернет» и обеспечивают доступ в электронную информационно-образовательную среду университета.

Перечень программного обеспечения:

- Microsoft Windows;

- OpenOffice;

- Kaspersky Endpoint Security 10 для Windows;

- 7-Zip;

# **13.2. Материально-техническое обеспечение дисциплины для лиц с ограниченными возможностями здоровья и инвалидов**

Освоение дисциплины лицами с ограниченными возможностями здоровья и инвалидами осуществляется с использованием средств обучения общего и специального назначения.

При занятиях с обучающимися **с нарушениями слуха** предусмотрено использование звукоусиливающей аппаратуры, мультимедийных средств и других технических средств приема/передачи учебной информации в доступных формах, мобильной системы преподавания для обучающихся с инвалидностью, портативной индукционной системы. Учебная аудитория, в которой занимаются обучающиеся с нарушением слуха, оборудована компьютерной техникой, аудиотехникой, видеотехникой, электронной доской, мультимедийной системой.

При занятиях с обучающимися **с нарушениями зрениями** предусмотрено использование в лекционных и учебных аудиториях возможности просмотра удаленных объектов (например, текста на доске или слайда на экране) при помощи видеоувеличителей для комфортного просмотра.

При занятиях с обучающимися **с нарушениями опорно-двигательного аппарата** используются альтернативные устройства ввода информации и другие технические средства приема/передачи учебной информации в доступных формах, мобильной системы обучения для людей с инвалидностью.

# **14. Оценочные материалы и методические рекомендации по организации изучения дисциплины**

# **14.1. Содержание оценочных материалов и методические рекомендации**

Для оценки степени сформированности и уровня освоения закрепленных за дисциплиной компетенций используются оценочные материалы в составе:

#### **14.1.1. Тестовые задания**

1. Закончить утверждение выбрав один из возможных вариантов "SCADA это ...":

распределённая система управления технологическим процессом;

система диспетчерского управления и сбора данных;

система анализа и обработки измеренных данных.

2. В настоящее время аббревиатура OPC означает:

OLE(object linking and embedding) for Process Control;

Open Platform Communications;

равнозначны оба выше названных варианта.

3. Какая из ниже перечисленных спецификации OPC описывает обмен данными в масштабе реального времени:

OPC DA (Data Access);

OPC AE (Alarms & Events);

OPC HDA (Historical Data Access).

4. Какая из ниже перечисленных спецификаций OPC обеспечивает реализацию OPC-серверов и OPC-клиентов не только для семейства операционных систем Windows :

OPC DA (Data Access);

OPC AE (Alarms & Events);

OPC HDA (Historical Data Access);

OPC UA (Unified Architecture).

5. По спецификации OPC UA (Unified Architecture) обмен данными производится с помощью:

технологии DCOM;

бинарных сообщений;

XML-сообщений;

бинарных и XML-сообщений.

6. Закончить утверждение выбрав один из возможных вариантов "АРМ это ...":

гибкая методология разработки программного обеспечения;

программно-технический комплекс автоматизированной системы, предназначенный для ав-

томатизации деятельности определенного вида;

программное средство для создания отчетов.

7. Предельные углы обзора фронтальной плоскости мнемосхемы по каждую сторону от нормали к ней должны составлять:

по вертикали и горизонтали 90 градусов;

по вертикали и горизонтали 90 и 120 градусов соответственно;

по вертикали и горизонтали 120 и 90 градусов соответственно.

8. Длительность предупреждающих звуковых сигналов и интервалов между ними должны

быть:

0,2-0,8 с;

1-3 с; 4-5 с.

9. Длительность аварийных звуковых сигналов и интервалов между ними должны быть:

0,2-0,8 с;

1-3 с;

4-5 с.

10. Несущая частота аварийных звуковых сигналов должна быть:

200-600 Гц;

800-2000 Гц;

2000-5000 Гц.

11. Аларм (Alarm) в SCADA это:

некоторое сообщение системы, предупреждающее оператора о возникновении определенной ситуации;

некоторое сообщение системы, предупреждающее оператора о возникновении определенной ситуации, которая может привести к серьезным последствиям, и потому требующее его внимания и вмешательства;

статусное сообщение системы не требующее действий оператора.

12. Событие (Event) в SCADA это:

некоторое сообщение системы, предупреждающее оператора о возникновении определенной ситуации;

некоторое сообщение системы, предупреждающее оператора о возникновении определенной ситуации, которая может привести к серьезным последствиям, и потому требующее его внимания и вмешательства;

статусное сообщение системы не требующее действий оператора.

13. Алармы бывают:

подтвержденными (квитированными);

неподтвержденными (неквитированными);

признанными;

непризнанными.

14. Закончить утверждение выбрав один из возможных вариантов "Алармы Hi (верхний) и HiHi (выше верхнего) возникают ...":

при достижении переменной зоны нечувствительности заданных для каждого аларма пределов (High Alarm, High High Alarm);

при достижении переменной заданных для каждого аларма пределов (High Alarm, High High Alarm);

когда скорость переменной становится больше предельно допустимой.

15. Тренд делятся на:

оперативные (реального времени);

архивные (исторические);

актуальные.

16. Закончить утверждение выбрав один из возможных вариантов "DataWorX32 это ...":

программный компонент SCADA-системы Genesis32, предназначенный для создания и просмотра графических мнемосхем автоматизированных рабочих мест оператора;

программный компонент SCADA-системы Genesis32, обеспечивающий представление опе-

ративных и архивных трендов контролируемых технологических параметров от времени либо от других переменных;

программный компонент SCADA-системы Genesis32, предназначенный для обнаружения аварийных событий, оповещения оперативного персонала, приема подтверждений восприятия информации об аварийных событиях и регистрации информации об авариях в базе данных;

программный компонент SCADA-системы Genesis32, предназначенный для одновременного многопоточного выполнения вычислительных операций и любых других действий, доступных в языке программирования VBA;

программный компонент SCADA-системы Genesis32, являющийся OPC-сервером, который предназначен для

организации единого моста между множеством клиентских и серверных компонентов системы, анализа и обработки данных, обеспечения «горячего» резервирования.

17. Закончить утверждение выбрав один из возможных вариантов "TrendWorX32 это ...":

программный компонент SCADA-системы Genesis32, предназначенный для создания и просмотра графических мнемосхем автоматизированных рабочих мест оператора;

программный компонент SCADA-системы Genesis32, обеспечивающий представление оперативных и архивных трендов контролируемых технологических параметров от времени либо от других переменных;

программный компонент SCADA-системы Genesis32, предназначенный для обнаружения аварийных событий, оповещения оперативного персонала, приема подтверждений восприятия информации об аварийных событиях и регистрации информации об авариях в базе данных;

программный компонент SCADA-системы Genesis32, предназначенный для одновременного многопоточного выполнения вычислительных операций и любых других действий, доступных в языке программирования VBA;

программный компонент SCADA-системы Genesis32, являющийся OPC-сервером, который предназначен для

организации единого моста между множеством клиентских и серверных компонентов системы, анализа и обработки данных, обеспечения «горячего» резервирования.

18. Закончить утверждение выбрав один из возможных вариантов "AlarmWorX32 это ...":

программный компонент SCADA-системы Genesis32, предназначенный для создания и просмотра графических мнемосхем автоматизированных рабочих мест оператора;

программный компонент SCADA-системы Genesis32, обеспечивающий представление оперативных и архивных трендов контролируемых технологических параметров от времени либо от других переменных;

программный компонент SCADA-системы Genesis32, предназначенный для обнаружения аварийных событий, оповещения оперативного персонала, приема подтверждений восприятия информации об аварийных событиях и регистрации информации об авариях в базе данных;

программный компонент SCADA-системы Genesis32, предназначенный для одновременного многопоточного выполнения вычислительных операций и любых других действий, доступных в языке программирования VBA;

программный компонент SCADA-системы Genesis32, являющийся OPC-сервером, который предназначен для

организации единого моста между множеством клиентских и серверных компонентов системы, анализа и обработки данных, обеспечения «горячего» резервирования.

19. Закончить утверждение выбрав один из возможных вариантов "ScriptWorX32 это ...":

программный компонент SCADA-системы Genesis32, предназначенный для создания и просмотра графических мнемосхем автоматизированных рабочих мест оператора;

программный компонент SCADA-системы Genesis32, обеспечивающий представление оперативных и архивных трендов контролируемых технологических параметров от времени либо от других переменных;

программный компонент SCADA-системы Genesis32, предназначенный для обнаружения аварийных событий, оповещения оперативного персонала, приема подтверждений восприятия информации об аварийных событиях и регистрации информации об авариях в базе данных;

программный компонент SCADA-системы Genesis32, предназначенный для одновременно-

го многопоточного выполнения вычислительных операций и любых других действий, доступных в языке программирования VBA;

программный компонент SCADA-системы Genesis32, являющийся OPC-сервером, который предназначен для

организации единого моста между множеством клиентских и серверных компонентов системы, анализа и обработки данных, обеспечения «горячего» резервирования.

20. Закончить утверждение выбрав один из возможных вариантов "GraphWorX32 это ...":

программный компонент SCADA-системы Genesis32, предназначенный для создания и просмотра графических мнемосхем автоматизированных рабочих мест оператора;

программный компонент SCADA-системы Genesis32, обеспечивающий представление оперативных и архивных трендов контролируемых технологических параметров от времени либо от других переменных;

программный компонент SCADA-системы Genesis32, предназначенный для обнаружения аварийных событий, оповещения оперативного персонала, приема подтверждений восприятия информации об аварийных событиях и регистрации информации об авариях в базе данных;

программный компонент SCADA-системы Genesis32, предназначенный для одновременного многопоточного выполнения вычислительных операций и любых других действий, доступных в языке программирования VBA;

программный компонент SCADA-системы Genesis32, являющийся OPC-сервером, который предназначен для

организации единого моста между множеством клиентских и серверных компонентов системы, анализа и обработки данных, обеспечения «горячего» резервирования.

#### **14.1.2. Темы опросов на занятиях**

Основные понятия, история возникновения SCADA-систем.

Функциональные характеристики SCADA-систем.

Технические, стоимостные и эксплуатационные характеристики SCADA.

Рабочее место диспетчера (оператора).

Графический интерфейс пользователя.

Механизмы взаимодействия SCADA-систем с "внешним миром".

Оперативные и архивные тренды.

Ведение архивов данных в SCADA-системе.

Алармы и события.

Встроенные языки программирования.

Особенности и основные характеристики промышленных баз данных. SCADA и Internet. Вопросы надежности SCADA-систем. Критерии выбора SCADA-системы.

## **14.1.3. Темы домашних заданий**

Создание точек в SCADA-системе "Каскад-САУ". Добавление новых точек. Применение изменений конфигурации точек.

Создание мнемосхем в SCADA-системе "Каскад САУ". Вывод значений точек на мнемосхему. Сохранение мнемосхемы в базе данных. Добавление мнемосхемы в список мнемосхем АРМ Оператора. Добавление анимации на мнемосхему.

Создание карт управления в SCADA-системе "Каскад-САУ".

Формирование событий в SCADA-системе "Каскад-САУ".

Создание алгоритмов в SCADA-системе "Каскад-САУ" на языках FBD (Function Block Diagram – функциональные блоковые диаграммы) и ST (Structured Text – структурированный текст).

## **14.1.4. Темы рефератов**

SCADA-системы. Функционал, характеристики и сферы применения. Специализированные SCADA-системы. Языки программирования используемые в SCADA-системах

## **14.1.5. Темы контрольных работ**

Функциональные характеристики SCADA-систем. Технические, стоимостные и эксплуатационные характеристики SCADA. Рабочее место диспетчера (оператора).

Графический интерфейс пользователя.

Механизмы взаимодействия SCADA-систем с внешним миром.

Оперативные и архивные тренды.

Ведение архивов данных в SCADA-системе.

Алармы и события.

Встроенные языки программирования.

Особенности и основные характеристики промышленных баз данных. SCADA и Internet.

#### **14.1.6. Вопросы для зачёта с оценкой**

Структурные компоненты SCADA-системы.

Функции SCADA-систем. Функции оператора.

Основные возможности и средства, присущие всем SCADA-системам.

Технические характеристики SCADA.

Стоимостные и эксплуатационные характеристики SCADA.

Понятие АРМ. Особенности АРМ.

Протокол DDE. Особенности. Достоинства. Недостатки.

Технология OLE. Особенности. Достоинства. Недостатки.

Технология OPC. Особенности. Достоинства. Недостатки.

Технология OPC. Понятие OPC-сервера и OPC-клиента.

Тренды в SCADA-системах. Назначение. Типы трендов.

Алармы. Назначение. Типы алармов. Группы и приоритеты алармов.

Языки программирования в SCADA-системах. Основные типы языков программирования.

Компоненты ActiveX. Назначение. Особенности использования в SCADA-системах.

Базы данных (БД) в SCADA-системах. Промышленные БД. Особенности работы. Пути со-

здания.

SCADA и Internet. Архитектура «терминал-сервер». Основные особенности.

SCADA и Internet. Архитектура «Internet-клиент». Бедный и богатый клиент. Особенности реализации данной архитектуры.

Понятие резервирования. Типы резервов.

Резервирование в архитектуре SCADA-систем.

Обоснование причин написания собственного ПО либо приобретения SCADA-системы. Параметры, влияющие на выбор SCADA-системы.

Иерархия свойств SCADA-систем по степени важности. Этапы выбора SCADA-системы.

## **14.1.7. Темы лабораторных работ**

Лабораторный комплекс "АВТЛаб". ICONICS GENESIS 32 Работа с системой GraphWorx32 Работа с системой TrendWorx32 Работа с системой AlarmWorx32 Знакомство с системой «Каскад-САУ»

Редактор мнемосхем системы «Каскад-САУ».

Настройка параметров точек системы «Каскад-САУ».

Редактор алгоритмов системы «Каскад-САУ».

#### **14.2. Требования к оценочным материалам для лиц с ограниченными возможностями здоровья и инвалидов**

Для лиц с ограниченными возможностями здоровья и инвалидов предусмотрены дополнительные оценочные материалы, перечень которых указан в таблице 14.

Таблица 14 – Дополнительные материалы оценивания для лиц с ограниченными возможностями здоровья и инвалидов

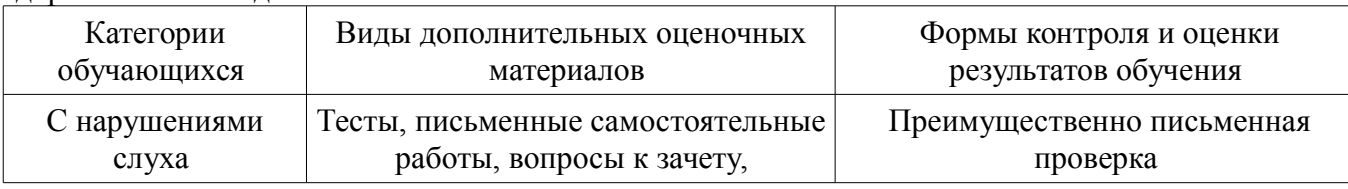

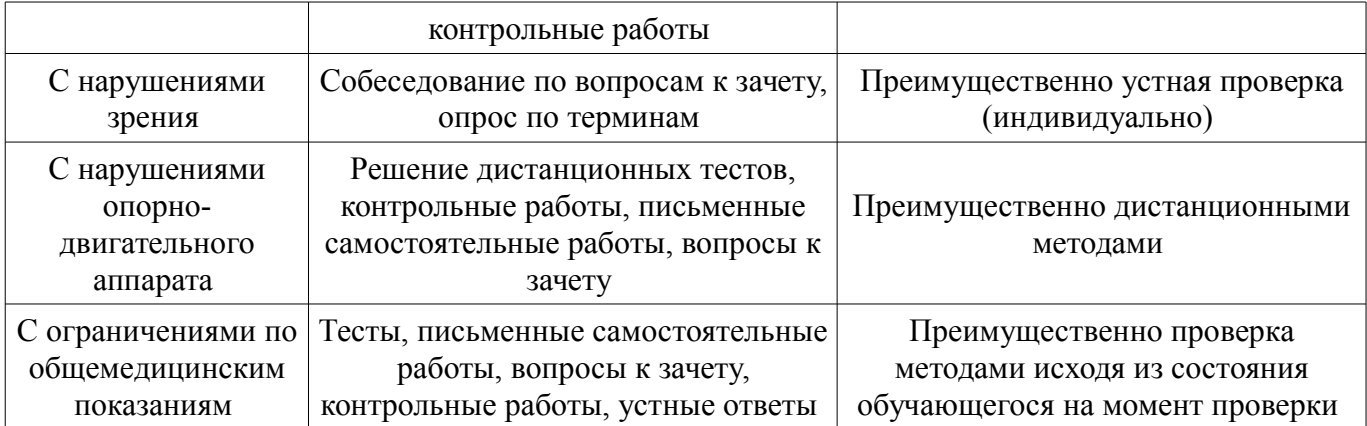

# **14.3. Методические рекомендации по оценочным материалам для лиц с ограниченными возможностями здоровья и инвалидов**

Для лиц с ограниченными возможностями здоровья и инвалидов предусматривается доступная форма предоставления заданий оценочных средств, а именно:

- в печатной форме;
- в печатной форме с увеличенным шрифтом;
- в форме электронного документа;
- методом чтения ассистентом задания вслух;
- предоставление задания с использованием сурдоперевода.

Лицам с ограниченными возможностями здоровья и инвалидам увеличивается время на подготовку ответов на контрольные вопросы. Для таких обучающихся предусматривается доступная форма предоставления ответов на задания, а именно:

- письменно на бумаге;
- набор ответов на компьютере;
- набор ответов с использованием услуг ассистента;
- представление ответов устно.

Процедура оценивания результатов обучения лиц с ограниченными возможностями здоровья и инвалидов по дисциплине предусматривает предоставление информации в формах, адаптированных к ограничениям их здоровья и восприятия информации:

## **Для лиц с нарушениями зрения:**

- в форме электронного документа;
- в печатной форме увеличенным шрифтом.

#### **Для лиц с нарушениями слуха:**

- в форме электронного документа;
- в печатной форме.

# **Для лиц с нарушениями опорно-двигательного аппарата:**

- в форме электронного документа;
- в печатной форме.

При необходимости для лиц с ограниченными возможностями здоровья и инвалидов процедура оценивания результатов обучения может проводиться в несколько этапов.